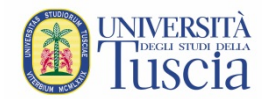

## **RICHIESTA AUTORIZZAZIONE ALL'ACCESSO FUORI ORARIO PRESSO LE STRUTTURE DI ATENEO**

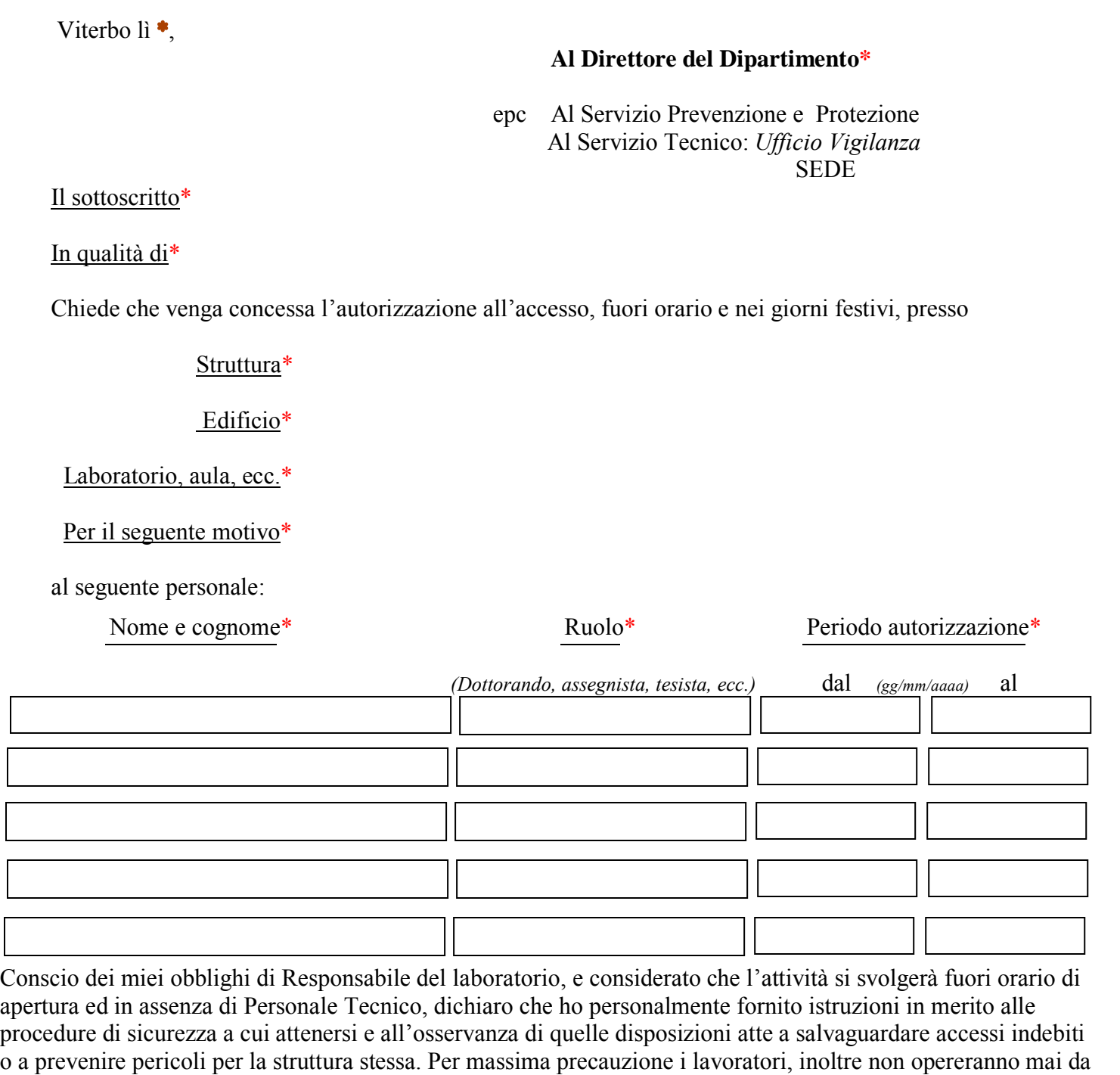

soli nella struttura.

## **35) RTGO GTG'KWRWNUCP VG'UQVVQUVCP VG'EQTT KIRQP F GP VG'CNNC'UVT WWWIT C'E WKKP XKCTG'KN'F QE WO GP VQ 3(5/ \$8725,==\$=,21('(/',5(7725('(/',3\$57,0(172**

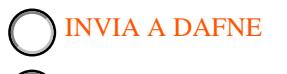

İ

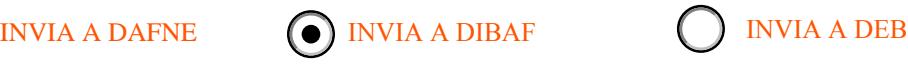

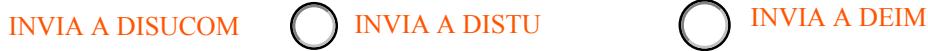

Si chiede cortesemente alla Vigilanza presso le portinerie delle strutture interessate di aggiungere i nomi del personale autorizzato e la durata dell'autorizzazione agli elenchi esistenti.

**VISTO : SI AUTORIZZA**

IL Direttore del Dipartimento

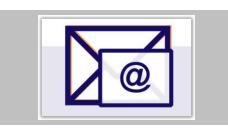